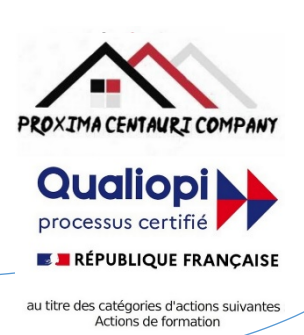

FICHE PROGRAMME Formation en bureautique : ACCESS Formation intensive en 2 jours : PERFECTIONNEMENT

Préalable : Pour condenser le programme de formation Access de 5 jours en 2 jours, il est nécessaire de se concentrer sur les éléments clés et les compétences essentielles.

Nom de la session de formation : **« Formation intensive de PERFECTIONNEMENT Access ».**

# Public **: Tout public ayant un niveau de base d'utilisation d'ACCESS**

Durée: **14** heures - **2** Jours -Prérequis nécessaires: **Niveau de base d'utilisation d'Access**

Profil des stagiaires : Stagiaires adultes ayant un niveau de base dans l'utilisation d'ACCESS et désirant se perfectionner et approfondir leurs connaissances.

Objectifs pédagogiques de la formation (niveau, qualifications, compétences) : Approfondir l'utilisation d'ACCESS de manière accélérée alors que l'on est correctement en possession d'une utilisation de base.

Contenu et étapes de la formation : Présentation ci-dessous du programme et des moyens mis en œuvre pour acquérir un niveau de base.

# PROGRAMME SUR 2 JOURS

# **Jour 1** :

**Matin** : Gestion avancée des tables et création de graphiques simples

- Insérer, supprimer, déplacer un champ à l'intérieur d'une table
- Modifier plusieurs champs simultanément : groupe de travail
- Lier des tables Access, Excel ou SQL Server pour intégrer des données externes
- Effectuer des calculs à travers des tables différentes
- Utiliser les fonctions 3D (calculs transversaux)
- Protection des champs et des tables
- Générer des graphiques à partir de tables ou de requêtes
- Choisir les axes abscisses, ordonnées
- Modifier la présentation du graphique
- Ajouter du texte
- La sélection des données
- Insérer un graphique en tant qu'objet près du tableau
- Les graphiques 3D et la vue 3D
- Ajouter ou supprimer des séries
- Imprimer le graphique, le tableau, le graphique et le tableau

- **Après-midi** : Les tableaux de synthèse et les fonctions de recherche

- Que peut-on consolider ?
- La consolidation de tables semblables : par position, par catégorie
- La consolidation de tables différentes : par formule
- Les tableaux croisés dynamiques : création, modification, mise en forme, filtrage, tri, calculs personnalisés, etc.
- Les graphiques croisés dynamiques
- Combiner les fonctions de recherche : RECHERCHEV, INDEX, EQUIV, DECALER, INDIRECT
- Utiliser des fonctions statistiques : SOMMEPROD, NB.SI.ENS, SOMME.SI.ENS, etc.
- Appliquer des fonctions de conversion pour comparer des données : TEXTE, SUBSTITUE, etc.

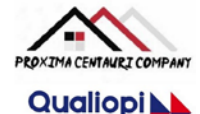

processus certifié **E E RÉPUBLIQUE FRANCAISE** s catégories d'

- Manipuler des dates et des heures : DATEDIF, TEMPS, JOURSEM, SERIE.JOUR.OUVRE, etc.
- Automatiser des plannings intégrant automatiquement les week-ends et jours fériés
- Utiliser des fonctions matricielles : FREQUENCE, TRANSPOSE, etc.
- Construire ses propres formules matricielles

# **Jour 2** :

**Matin** : Les fonctions logiques et la mise en forme conditionnelle

- Utiliser la fonction SI pour effectuer des tests conditionnels
- Combiner la fonction SI avec les fonctions ET, OU, NON pour effectuer des tests multiples
- Utiliser la fonction SI.ERROR pour gérer les erreurs
- Utiliser la fonction SI.CONDITIONS pour simplifier les formules complexes
- Appliquer une mise en forme automatique en fonction d'un critère
- Créer une règle personnalisée avec une formule
- Utiliser les barres de données, les nuanceurs de cellules et les indicateurs de performance
- Gérer les règles de mise en forme conditionnelle

**Après-midi** : L'importation et l'exportation de données, l'analyse de données avec Power Pivot, la création de macros et la personnalisation de l'interface

- Importer des données à partir d'un fichier texte ou CSV
- Importer des données à partir d'une page web ou d'une base de données
- Utiliser Power Query pour transformer et nettoyer les données importées
- Exporter des données vers un fichier texte ou CSV
- Activer l'extension Power Pivot dans Access
- Créer un modèle de données relationnel avec Power Pivot
- Utiliser le langage DAX pour créer des mesures calculées
- Créer un tableau croisé dynamique à partir du modèle de données Power Pivot
- Enregistrer une macro pour automatiser une tâche répétitive
- Affecter une macro à un bouton ou à une touche de raccourci
- Exécuter une macro
- Modifier ou supprimer une macro
- Modifier la barre d'accès rapide et le ruban
- Créer un onglet personnalisé avec des commandes fréquentes
- Exporter ou importer les paramètres personnalisés

REMARQUE: Cette formule de formation intensive pourrait nécessiter plus de temps pour certains participants, en fonction de leur expérience préalable avec Access. Il est également important de noter que certaines compétences et certains sujets, tels que l'insertion d'objets liés ou incorporés, la création de courriers et d'étiquettes, pourraient ne pas être couverts en détail dans ce format condensé.

Evaluation de l'adéquation des objectifs de la formation avec le public concerné

*(A définir pour chaque session)*:

**□Moyenne □ Bonne □ Très bonne □ Optimale**

**ROXIMA CENTAURI COMPANY Qualiopi** processus certifié **E BRÉPUBLIQUE FRANCAISE** es catégories d'action

Organisation de la formation : Formation proposée, soit en intra-entreprise dans une entreprise privée, une organisation publique ou bien dans une association mettant à disposition des locaux en conformité avec la règlementation en vigueur, soit en inter-entreprise. Dans ce dernier cas, nous pourvoyons au lieu où se déroulela formation. Une formation est confirmée avec une base de 6 à 8 stagiaires. Un maximum de 12 stagiaires par session est accepté.

Equipe pédagogique : Concernant les formations en intra-entreprise, notre objectif est d'aider les entreprises à améliorer les compétences de leurs collaborateurs. Ainsi, nous travaillons en étroite collaboration avec les différents services de ressources humaines ainsi qu'avec les directions et association dédiées. Concernant les formations en inter-entreprise, nous travaillons principalement la polyvalence des objectifs atteints. En ce sens, noustravaillons en étroite collaboration avec lesservicesrecruteur de pôle emploi afin de donner le maximum de chances d'évolution personnelle à nos stagiaires. C'est ainsi qu'afin de recruter les formateurs qui correspondent au mieux aux besoins de chacune de nos formations, nous disposons de notre espace « recruteur » au sein pôle emploi : [https://recrute.pole-emploi.fr/page-entreprise/proxima-centauri](https://recrute.pole-emploi.fr/page-entreprise/proxima-centauri-company)[company, q](https://recrute.pole-emploi.fr/page-entreprise/proxima-centauri-company)ui assure ainsi la meilleure adaptation possible de chaque formateur à chacune des formations. Tous nos formateur ont au minimum un niveau

#### Movens techniques :

• Lieu de formation :

Formation en INTRA-entreprise : Si possible, accueil des stagiaires dans une salle dédiée à la formation mise à disposition par l'entreprise. Sinon, Lieu défini pour chaque session par les services PROXIMA CENTAURI COMPANY.

Formation en INTER-entreprise : accueil des stagiaires dans une salle dédiée à la formation. Lieu défini pour chaque session.

- Vidéoprojecteur.
- Connection internet pour le formateur et les stagiaires tout au long de laformation.

#### Moyens pédagogiques :

- Cours et exposés théoriques
- Mise à disposition en ligne de documents supports à la suite de la formation.
- $\Box$  Cours de mise en pratiques
- Etude de cas concrets
- Documents supports de formation projetés.
- Quizz et évaluations.

### Dispositif de suivi de bonne exécution de la formation :

- Feuilles de présence individuelle.
- Feuille collective de présence.
- $\Box$  Evaluation des acquis en fin de formation
- Evaluation à chaud de la formation en fin deformation.
- Certificat de réalisation
- $\Box$  Audit de satisfaction prescripteur
- Evaluation à froid de la formation.

Organisme de formation enregistré sous le n°93830564983 - Siren: 818 520 330 Adresse : 7, route de Brignoles - 83136 Méounes-Lès-Montrieux –Site internet : [wwww.proximacentauri.biz](http://www.proximacentauri.biz/)

Téléphone/SMS : 06.13.56.40.79 – Email secrétariat [: proximacentauricompany@gmail.com–](mailto:proximacentauricompany@gmail.com) Direction [: marcdoignon83@gmail.com](mailto:marcdoignon83@gmail.com)

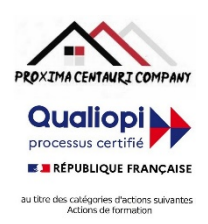

Modalités d'évaluation des résultats de la formation :

- Test de positionnement/test de niveau en amont de la formation.
- Eventuellement, personnalisation du parcours pour les formations en intra-entreprise
- Test d'évaluations en début de formation
- Test d'évaluation des acquis en cours deformation.
- Evaluations orales ou écrites éventuelles en cours deformation.
- $\Box$  Mises en situation.
- $\Box$  Evaluation des acquis en fin de formation

### Références législatives :

- BO 24 février 2022 Schéma directeur de la formation continue des personnels du ministère de [l'Éducation](https://www.education.gouv.fr/bo/22/Hebdo8/MENH2201155C.htm) nationale, d[e](https://www.education.gouv.fr/bo/22/Hebdo8/MENH2201155C.htm) [la Jeunesse et des Sports -](https://www.education.gouv.fr/bo/22/Hebdo8/MENH2201155C.htm) 2022-2025
- Code du travail > [Titre II : Dispositifs de formation professionnelle continue -](https://www.legifrance.gouv.fr/codes/section_lc/LEGITEXT000006072050/LEGISCTA000006160825/2022-01-01/) Version en vigueur au 01 janvier 202[2](https://www.legifrance.gouv.fr/codes/section_lc/LEGITEXT000006072050/LEGISCTA000006160825/2022-01-01/) [\(Articles L6321-1 à](https://www.legifrance.gouv.fr/codes/section_lc/LEGITEXT000006072050/LEGISCTA000006160825/2022-01-01/) L6326-4)
- [Réforme de la formation professionnelle : la loi, les textes d'application, les documents de](https://www.c2rp.fr/reforme-de-la-formation-professionnelle-la-loi-les-textes-dapplication-les-documents-de-reference) référence
- [Formation professionnelle : un quinquennat de réforme \(dossier\) -](https://www.managementdelaformation.fr/reforme-formation-professionnelle/2022/04/05/formation-professionnelle-un-quinquennat-de-reforme-dossier/) 5 AVRIL 2022
- [L. 6353-1 à -4 et -8 du Code du](https://code.travail.gouv.fr/code-du-travail/l6351-1) travail
- [L. 6362-6 du Code du](https://www.legifrance.gouv.fr/codes/article_lc/LEGIARTI000037387628/) travail
- D [Loi Formation du 5 mars](https://www.legifrance.gouv.fr/loda/id/JORFTEXT000028683576/) 2014
- [Décret n° 2015-790 du 30 juin](https://www.legifrance.gouv.fr/loda/id/JORFTEXT000030820633/) 2015

# **POUR VALIDATION**

Pour validation du prescripteur, Mme/M. ………………………………………

Pour la société……………………………………………………………

Signature et cachet, précédés de la mention

'Lu et approuvé, bon pour accord'.